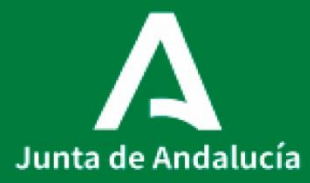

Consejería de Salud y Familias Servicio Andaluz de Salud

# **P0014\_PROCEDIMIENTO ANTE INCIDENCIAS INFORMÁTICAS**

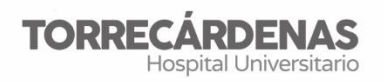

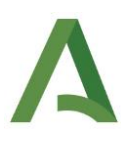

**Elaboración (versión 1):** Rocío Gázquez Pérez

Trinidad Moreno Díaz

José Antonio Morales Molina

**Referente:** UGC Farmacia HU Torrecárdenas

**Fecha de revisión:** 11/04/2022 (trianual)

**Elaboración:** UGC Farmacia

**Validación:** Unidad de Calidad HUT

**Autorización:** Dirección Asistencial HUT

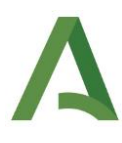

ÍNDICE

- 1. OBJETIVO
- 2. APLICACIÓN
- 3. RESPONSABILIDADES
- 4. DESCRIPCIÓN DE LA INCIDENCIA Y SOLUCIÓN

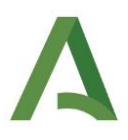

### **1. OBJETIVO**

Una incidencia se puede definir como cualquier evento que no es parte de la operación estándar de un servicio que causa o puede causar una interrupción o reducción de la calidad del servicio. El objetivo principal de este procedimiento es conocer el circuito a seguir en caso de producirse cualquier tipo de incidencia informática para restaurar la operación normal lo más rápidamente y con el menor impacto posible.

#### 2. **APLICACIÓN**

La responsabilidad de aplicación y alcance de este procedimiento recae sobre todo el personal que detecte desde la UGC de Farmacia una incidencia informática que tenga su origen en la UGC de Farmacia o en otras Unidades del Hospital, y proceda a su registro y notificación.

#### **3. RESPONSABILIDADES**

El **DIRECTOR de la UGC de Farmacia** es el responsable de implantar un programa de notificación y análisis de incidencias informáticas.

La puesta en marcha, seguimiento y control serán responsabilidad de cada uno de los **profesionales de la UGC de Farmacia**.

## **4. DESCRIPCIÓN DE LA INCIDENCIA Y SOLUCIÓN**

La secuencia de actividades dependerá del tipo de incidencia ocasionada. Clasificamos las incidencias en 4 tipos:

**● Incidencias relacionadas una caída de la red o corte informático:** Desde las plantas de hospitalización se trabajará con órdenes médicas, tanto ingresos como modificaciones, y peticiones de medicación o interconsultas en formato

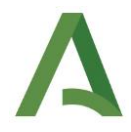

papel. Los formatos de prescripción e interconsulta médica están disponibles en Alcazaba.

Cuando sea previsible el corte informático, en las plantas de hospitalización deberán imprimirse un resumen clínico y el tratamiento actualizado de los pacientes hospitalizados.

Será responsabilidad de los FEAs que pasen planta tras solucionarse el corte informático de introducir el tratamiento en Farmatools.

Durante el corte se cumplimentará la historia clínica en formato papel.

 **Incidencias relacionadas con los equipos informáticos**: Antivirus, correo electrónico, impresoras, ficheros PDF, monitores, mantenimiento de sistemas, internet, intranet, portal del empleado, etc.

Cualquier problema relacionado con el equipo informático se resolverá mediante la creación de un parte de incidencia al Servicio de Informática. Para realizar una solicitud utilizaremos la aplicación informática habilitada a tal efecto:

<http://mics.sas.junta-andalucia.es/login?redirect=%2Frequests%2F7925966>

Se accederá utilizando el usuario y contraseña de DMSAS.

Si es necesario contactar por teléfono se llamará al:

 **Incidencias relacionadas con Farmatools**® : Programas de Gestión del Sistema, Gestión Económica, Gestión de Pacientes Externos, Gestión de Pacientes Unidosis, Maestro de Artículos, etc.

Al detectar cualquier incidencia relacionada con Farmatools® , se deberá proceder de la siguiente manera:

- Guardar archivo con copia y descripción de la incidencia en la carpeta: P:\Dominion\INCIDENCIAS DOMINION

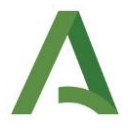

- Notificar incidencia a Dominion, detallando descripción de la incidencia. La notificación de la incidencia se realizará vía telefónica o vía email, según la urgencia de la resolución y/o gravedad de la incidencia:

 $\checkmark$  Si es urgente, contactar vía telefónica. Teléfonos de contacto disponibles en los distintos programas de dominion ayuda>>acerca de…

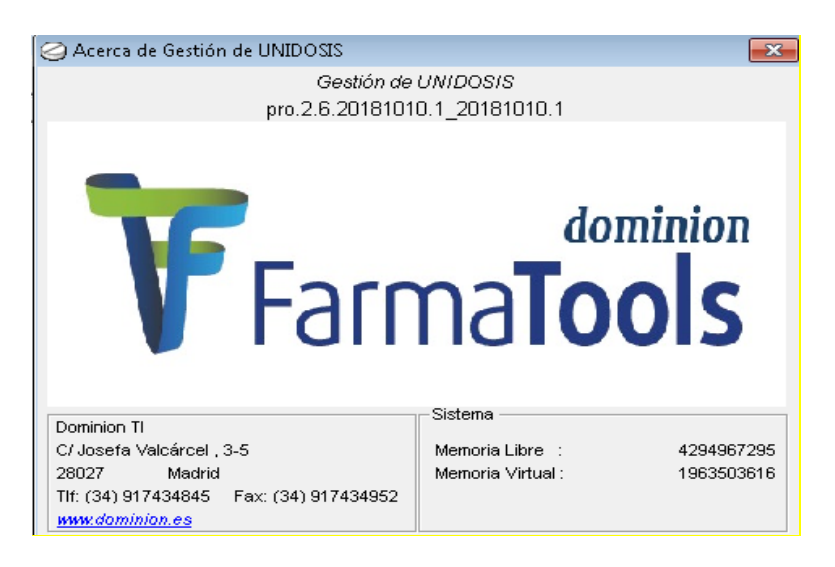

Extensiones disponibles: 917434845 / 6 / 7.

 $\checkmark$  Si no es urgente, contactar vía e-mail: soporte.farmacia@glintt.com

En caso de que la incidencia se produjese fuera del horario laboral (08:00-20:00 lunes a domingo), se deberá reflejar dicha incidencia en el parte de guardia correspondiente.

**Incidencia relacionada con Kardex:** llamar al 900922907.